# **AbsolutePositioning.X**

## **Description**

Sets or returns an int that represents the x coordinate in twips. One twip = (1/20 pt) or (1/1440 in)

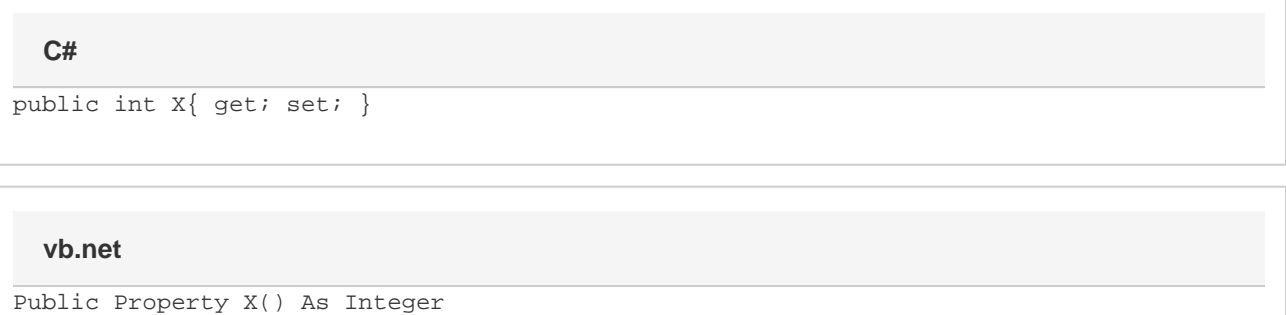

### **Examples**

**C#**

 $//--- Get X$  int x = oAbsolutePositioning.X;  $//---$  Set X to 1 inch oAbsolutePositioning.X = 1440;

#### **vb.net**

```
'--- Get X
Dim x As Integer = oAbsolutePositioning.X
 '--- Set X to 1 inch
 oAbsolutePositioning.X = 1440
```
### **Examples**